# Package 'relsurv'

March 9, 2022

<span id="page-0-0"></span>Title Relative Survival

Date 2022-03-09

Version 2.2-7

Author Maja Pohar Perme [aut], Damjan Manevski [aut, cre]

Maintainer Damjan Manevski <damjan.manevski@mf.uni-lj.si>

Description Contains functions for analysing relative survival data, including nonparametric estimators of net (marginal relative) survival, relative survival ratio, crude mortality, methods for fitting and checking additive and multiplicative regression models, transformation approach, methods for dealing with population mortality tables. Work has been described in Po-har Perme, Pavlic (2018) [<doi:10.18637/jss.v087.i08>](https://doi.org/10.18637/jss.v087.i08).

**Depends** R ( $>= 3.5.0$ ), survival ( $>= 2.42$ ), date

Imports splines, ggplot2, pammtools, scales

License GPL

LazyData true

NeedsCompilation yes

Repository CRAN

RoxygenNote 7.1.1

Date/Publication 2022-03-09 12:00:02 UTC

# R topics documented:

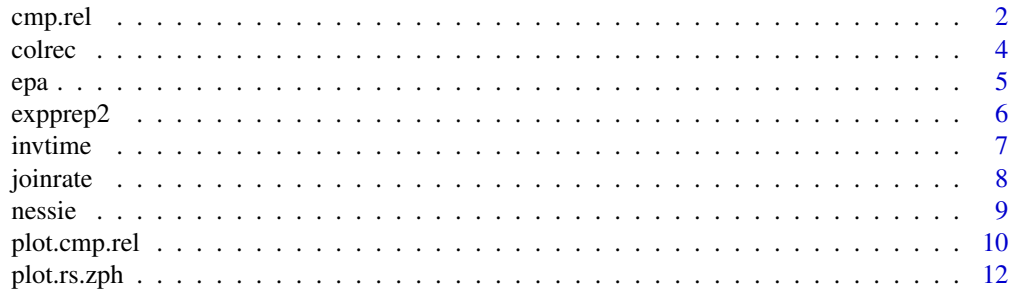

#### <span id="page-1-0"></span>2 cmp.rel

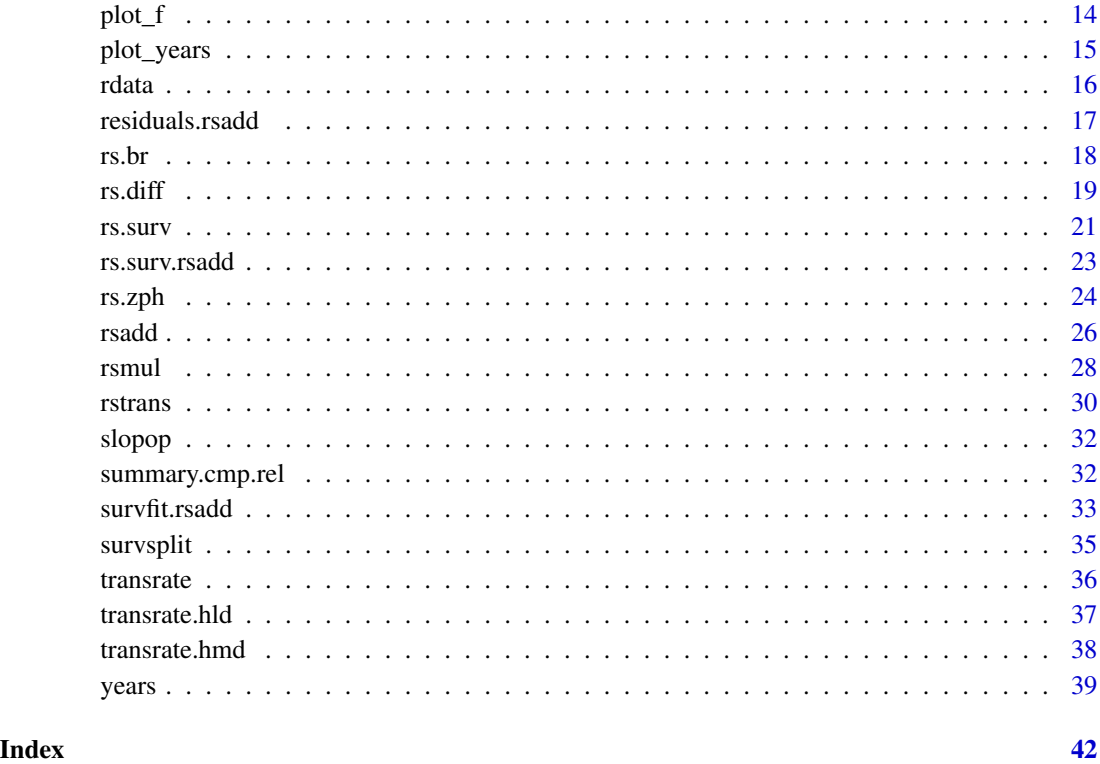

cmp.rel *Compute crude probability of death*

# Description

Estimates the crude probability of death due to disease and due to population reasons

# Usage

```
cmp.rel(
 formula = formula(data),
 data = parent.frame(),
 ratetable = relsurv::slopop,
 na.action,
  tau,
 conf.int = 0.95,
 precision = 1,
 add.times,
  rmap
)
```
#### cmp.rel 3

#### **Arguments**

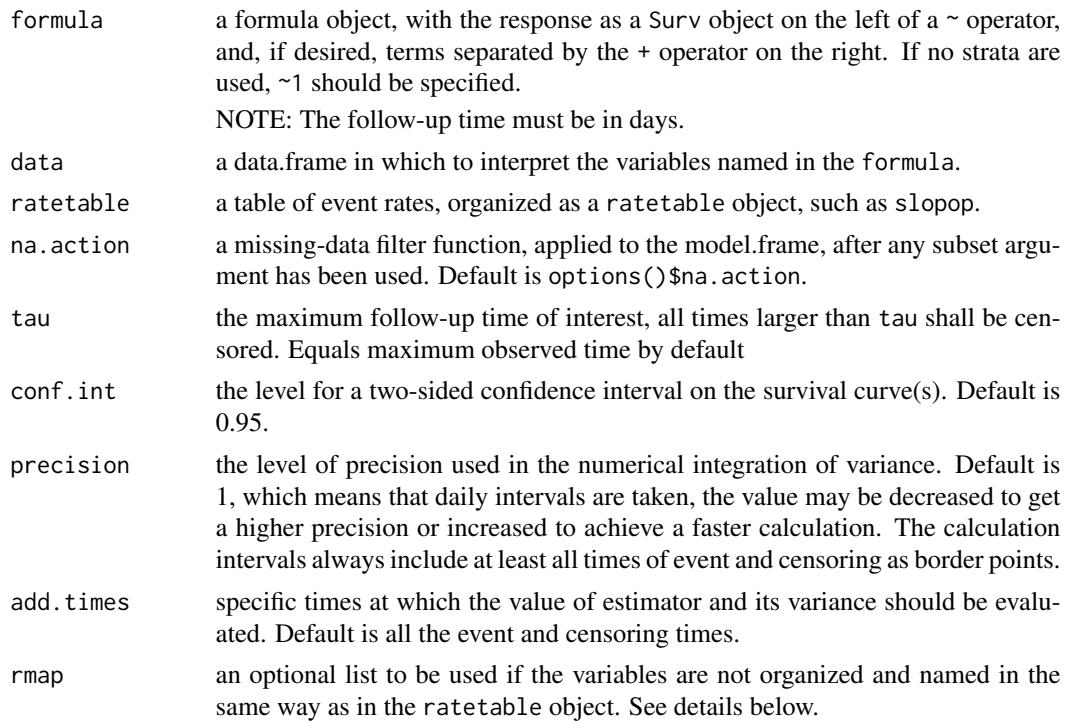

# Details

NOTE: The follow-up time must be specified in days. The ratetable being used may have different variable names and formats than the user's data set, this is dealt with by the rmap argument. For example, if age is in years in the data set but in days in the ratetable object, age=age\*365.241 should be used. The calendar year can be in any date format (date, Date and POSIXt are allowed), the date formats in the ratetable and in the data may differ.

Note that numerical integration is required to calculate the variance estimator. The integration precision is set with argument precision, which defaults to daily intervals, a default that should give enough precision for any practical purpose.

The area under the curve is calculated on the interval [0,tau].

Function summary may be used to get the output at specific points in time.

### Value

An object of class cmp.rel. Objects of this class have methods for the functions print and plot. The summary function can be used for printing output at required time points. An object of class cmp.rel is composed of several lists, each pertaining the cumulative hazard function for one risk and one strata. Each of the lists contains the following objects:

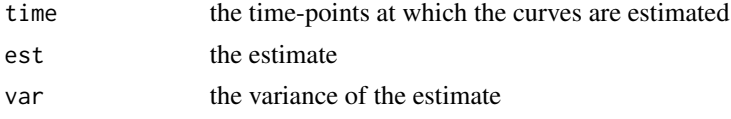

<span id="page-3-0"></span>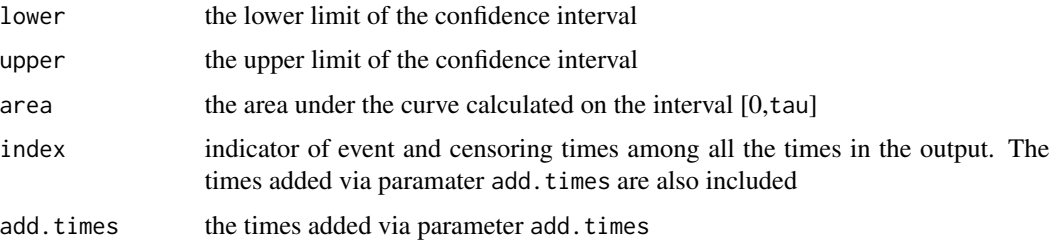

#### References

Package: Pohar Perme, M., Pavlic, K. (2018) "Nonparametric Relative Survival Analysis with the R Package relsurv". Journal of Statistical Software. 87(8), 1-27, doi: "10.18637/jss.v087.i08"

#### See Also

rs.surv, summary.cmp.rel

# Examples

```
data(slopop)
data(rdata)
#calculate the crude probability of death
#note that the variable year must be given in a date format and that
#age must be multiplied by 365.241 in order to be expressed in days.
fit <- cmp.rel(Surv(time,cens)~sex,rmap=list(age=age*365.241),
ratetable=slopop,data=rdata,tau=3652.41)
fit
plot(fit,col=c(1,1,2,2),xscale=365.241,xlab="Time (years)")
#if no strata are desired:
fit <- cmp.rel(Surv(time,cens)~1,rmap=list(age=age*365.241),
ratetable=slopop,data=rdata,tau=3652.41)
```
colrec *Relative Survival Data*

### Description

Survival of patients with colon and rectal cancer diagnosed in 1994-2000.

#### Usage

data(colrec)

<span id="page-4-0"></span>epa 5

#### Format

A data frame with 5971 observations on the following 7 variables:

sex sex (1=male, 2=female). age age (in days). diag date of diagnosis (in date format). time survival time (in days). stat censoring indicator (0=censoring, 1=death). stage cancer stage. Values 1-3, code 99 stands for unknown. site cancer site.

#### References

Provided by Slovene Cancer Registry. The age, time and diag variables are randomly perturbed to make the identification of patients impossible.

epa *Excess hazard function smoothing*

# Description

An Epanechnikov kernel function based smoother for smoothing the baseline excess hazard calculated by the rsadd function with the EM method.

#### Usage

epa(fit,bwin,times,n.bwin=16,left=FALSE)

# Arguments

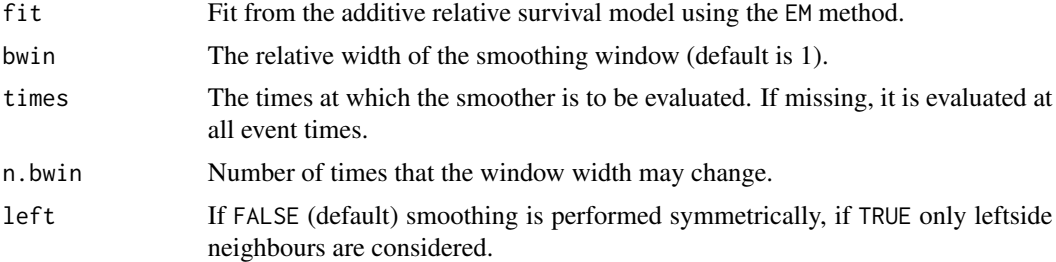

### Details

The function performs Epanechnikov kernel smoothing. The follow up time is divided (according to percentiles of event times) into several intervals (number of intervals defined by n.bwin) in which the width is calculated as a factor of the maximum span between event times. Boundary effects are also taken into account on both sides.

### <span id="page-5-0"></span>Value

A list with two components:

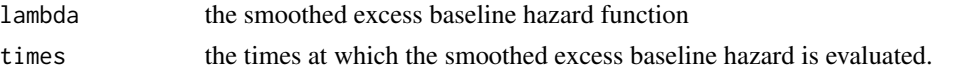

#### References

Package. Pohar M., Stare J. (2006) "Relative survival analysis in R." Computer Methods and Programs in Biomedicine, 81: 272–278

Relative survival: Pohar, M., Stare, J. (2007) "Making relative survival analysis relatively easy." Computers in biology and medicine, 37: 1741–1749.

EM algorithm: Pohar Perme M., Henderson R., Stare, J. (2009) "An approach to estimation in relative survival regression." Biostatistics, 10: 136–146.

#### See Also

[rsadd](#page-25-1),

# Examples

```
data(slopop)
data(rdata)
#fit an additive model with the EM method
fit <- rsadd(Surv(time,cens)~sex+age,rmap=list(age=age*365.241),
ratetable=slopop,data=rdata,int=5,method="EM")
sm \leftarrow epa(fit)plot(sm$times,sm$lambda)
```
expprep2 *expprep2 function*

### Description

Helper calculation function using C code. Saved also as exp.prep (unexported function).

# Usage

```
expprep2(x, y,ratetable,status,times,fast=FALSE,ys,prec,cmp=F,netweiDM=FALSE)
```
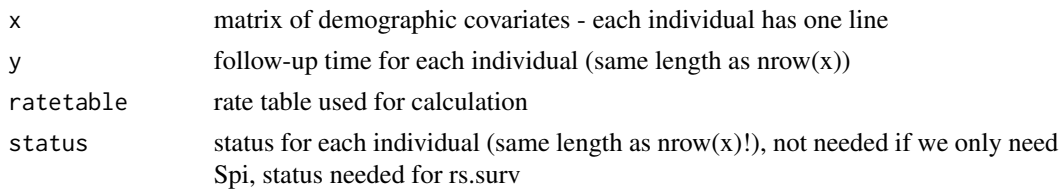

#### <span id="page-6-0"></span>invtime **7**

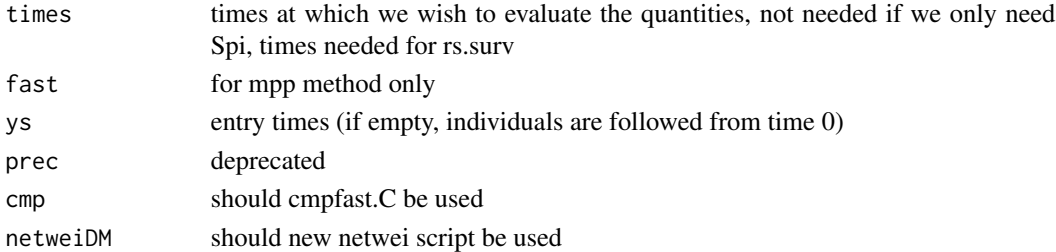

# Details

Helper function used in rs.surv and other relsurv functions.

# Value

List containing the calculated hazards and probabilities using the population mortality tables.

#### See Also

rs.surv

<span id="page-6-1"></span>invtime *Inverse transforming of time in Relative Survival*

#### Description

This function can be used when predicting in Relative Survival using the transformed time regression model (using rstrans function). It inverses the time from Y to T in relative survival using the given ratetable. The times Y can be produced with the rstrans function, in which case, this is the reverse function. This function does the transformation for one person at a time.

#### Usage

invtime(y, age, sex, year, scale, ratetable, lower, upper)

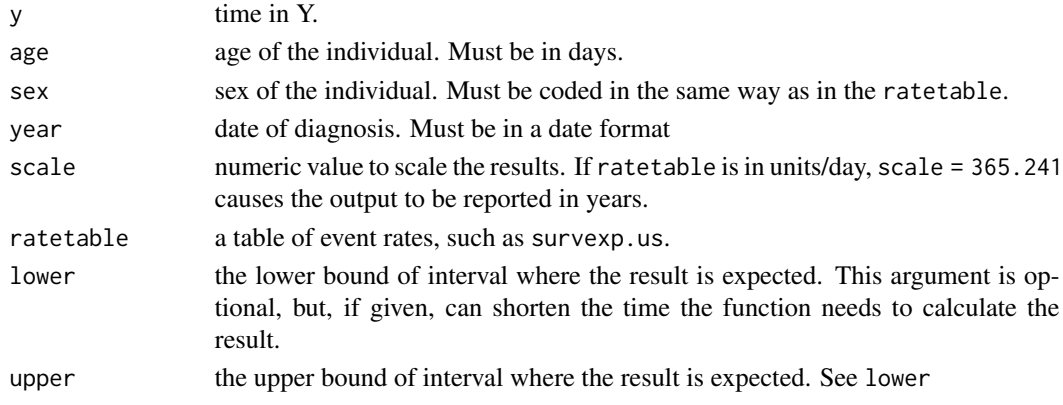

# <span id="page-7-0"></span>Details

Works only with ratetables that are split by age, sex and year. Transforming can be computationally intensive, use lower and/or upper to guess the interval of the result and thus speed up the function.

# Value

A list of values

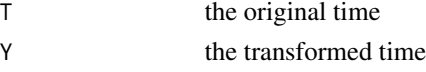

#### References

Package: Pohar M., Stare J. (2006) "Relative survival analysis in R." Computer Methods and Programs in Biomedicine, 81: 272-278.

Relative survival: Pohar, M., Stare, J. (2007) "Making relative survival analysis relatively easy." Computers in biology and medicine, 37: 1741-1749.

# See Also

[rstrans](#page-29-1)

# Examples

```
data(slopop)
invtime(y = 0.1, age = 23011, sex = 1, year = 9497, ratetable = slope)
```
<span id="page-7-1"></span>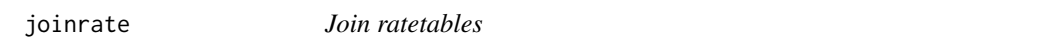

# Description

The function joins two or more objects organized as ratetable by adding a new dimension.

#### Usage

```
joinrate(tables,dim.name="country")
```
#### Arguments

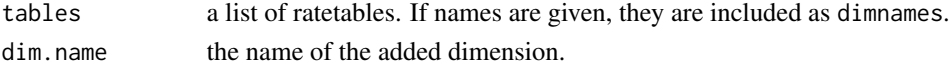

### Details

This function joins two or more ratetable objects by adding a new dimension. The cutpoints of all the rate tables are compared and only the common intervals kept. If the intervals defined by the cutpoints are not of the same length, a warning message is displayed. Each rate table must have 3 dimensions, i.e. age, sex and year (the order is not important).

#### <span id="page-8-0"></span>nessie 90 met die 19de eeu n.C. is die 19de eeu n.C. Soos ander die 19de eeu n.C. 19de eeu n.C. 19de eeu n.C. 1

# Value

An object of class ratetable.

# References

Package: Pohar M., Stare J. (2006) "Relative survival analysis in R." Computer Methods and Programs in Biomedicine, 81: 272-278.

Relative survival: Pohar, M., Stare, J. (2007) "Making relative survival analysis relatively easy." Computers in biology and medicine, 37: 1741-1749.

#### See Also

[ratetable](#page-0-0), [transrate.hld](#page-36-1), [transrate.hmd](#page-37-1), [transrate](#page-35-1).

# Examples

```
#newpop <- joinrate(list(Arizona=survexp.az,Florida=survexp.fl,
# Minnesota=survexp.mn),dim.name="state")
```
nessie *Net Expected Sample Size Is Estimated*

# Description

Calculates how the sample size decreases in time due to population mortality

#### Usage

nessie(formula, data, ratetable = relsurv::slopop,times,rmap)

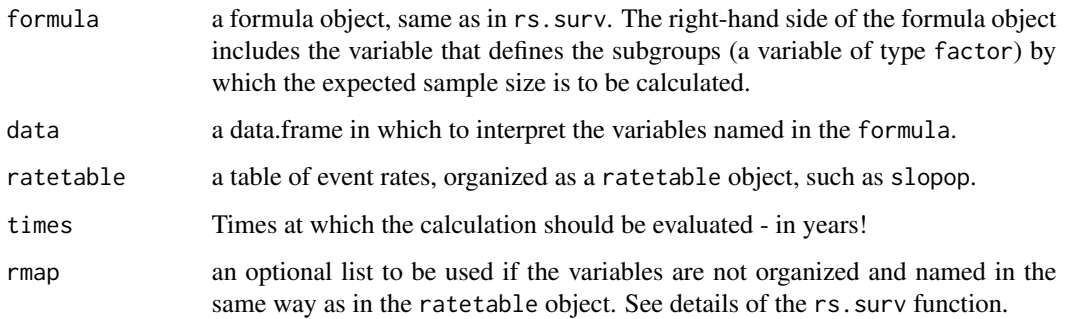

# Details

The function calculates the sample size we can expect at a certain time point if the patients die only due to population causes (population survival \* initial sample size in a certain category), i.e. the number of individuals that remains at risk at given timepoints after the individuals who die due to population causes are removed. The result should be used as a guideline for the sensible length of follow-up interval when calculating the net survival.

The first column of the output reports the number of individuals at time 0. The last column of the output reports the conditional expected (population) survival time for each subgroup.

#### Value

A list of values.

#### References

Pohar Perme, M., Pavlic, K. (2018) "Nonparametric Relative Survival Analysis with the R Package relsurv". Journal of Statistical Software. 87(8), 1-27, doi: "10.18637/jss.v087.i08"

#### See Also

rs.surv

#### Examples

```
data(slopop)
data(rdata)
rdata$agegr <-cut(rdata$age,seq(40,95,by=5))
nessie(Surv(time,cens)~agegr,rmap=list(age=age*365.241),
ratetable=slopop,data=rdata,times=c(1,3,5,10,15))
```
plot.cmp.rel *Plot the crude probability of death*

# **Description**

Plot method for cmp.rel. Plots the cumulative probability of death due to disease and due to population reasons

#### Usage

```
## S3 method for class 'cmp.rel'
plot(
 x,
 main = " "curvlab,
 ylim = c(0, 1),xlim,
```
<span id="page-9-0"></span>

# plot.cmp.rel 11

```
wh = 2,xlab = "Time (days)",
 ylab = "Probability",
 lty = 1:length(x),
 xscale = 1,col = 1,lwd = par("lwd"),
 curves,
 conf.int,
 all.times = FALSE,
  ...
\mathcal{L}
```
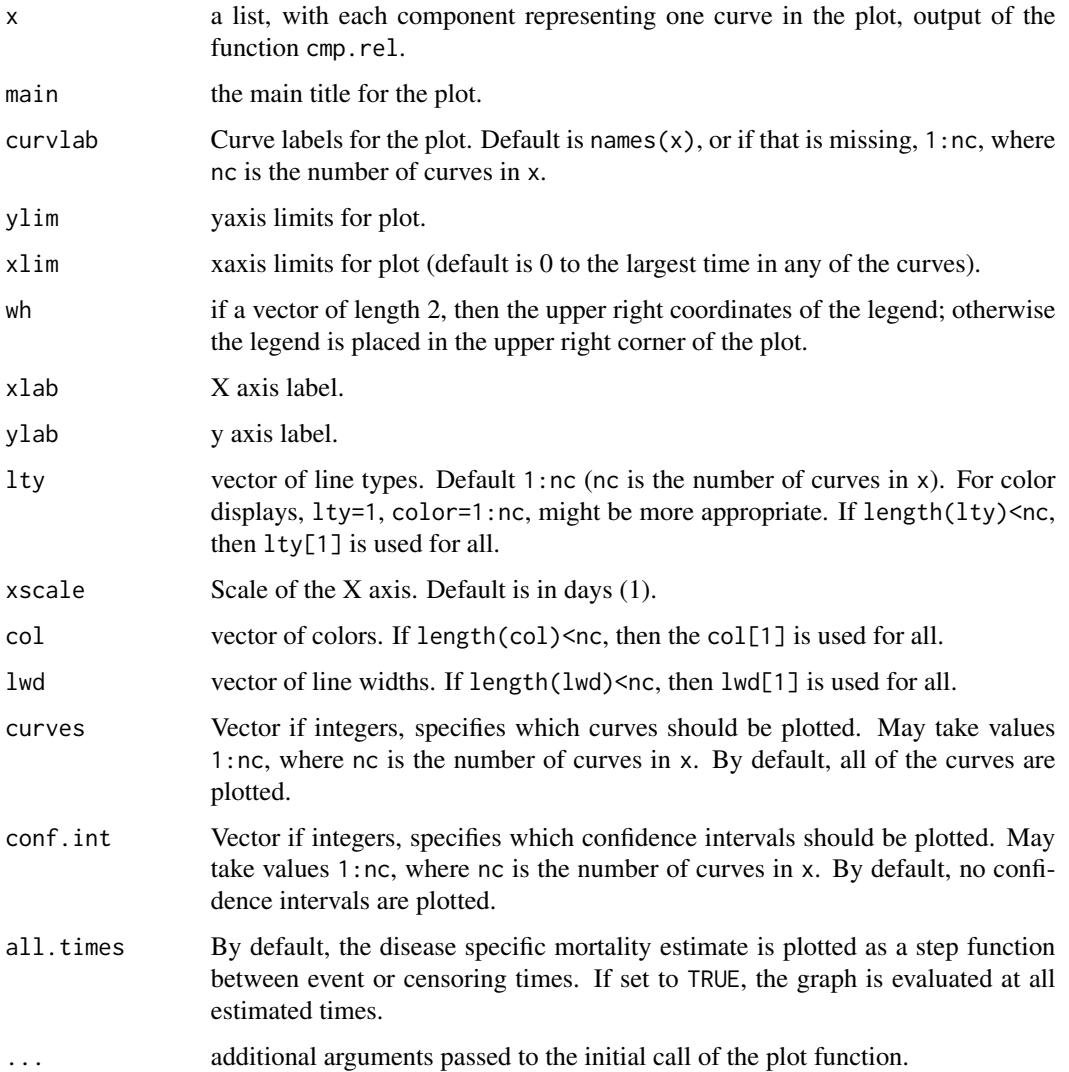

# <span id="page-11-0"></span>Details

By default, the graph is plotted as a step function for the cause specific mortality and as a piecewise linear function for the population mortality. It is evaluated at all event and censoring times even though it constantly changes also between these time points.

If the argument all.times is set to TRUE, the plot is evaluated at all times that were used for numerical integration in the cmp.rel function (there, the default is set to daily intervals). If only specific time points are to be added, this should be done via argument add.times in cmp.rel.

### Value

No value is returned.

#### See Also

rs.surv

# Examples

```
data(slopop)
data(rdata)
fit <- cmp.rel(Surv(time,cens)~sex,rmap=list(age=age*365.241),
ratetable=slopop,data=rdata,tau=3652.41)
plot(fit,col=c(1,1,2,2),xscale=365.241,conf.int=c(1,3))
```
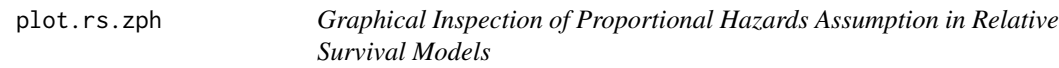

# Description

Displays a graph of the scaled partial residuals, along with a smooth curve.

# Usage

```
## S3 method for class 'rs.zph'
plot(
  x,
  resid = TRUE,df = 4,
  nsmo = 40.
  var,
  cex = 1,
  add = FALSE,col = 1,
  lty = 1,
```

```
xlab,
 ylab,
 xscale = 1,
  ...
)
```
# Arguments

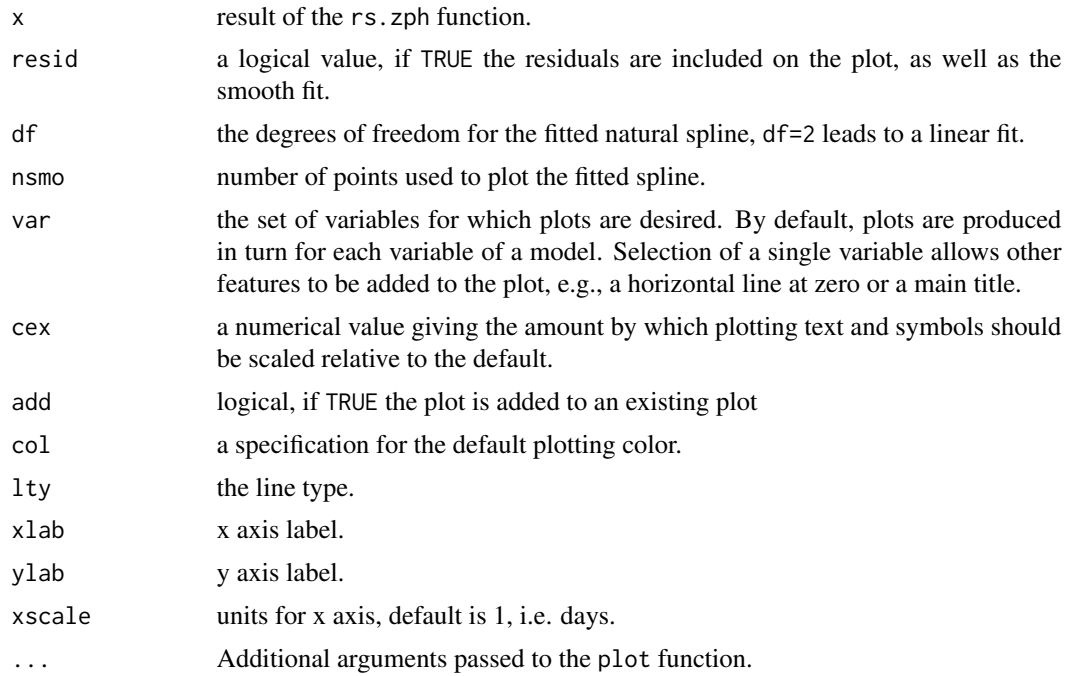

# References

Goodness of fit: Stare J.,Pohar Perme M., Henderson R. (2005) "Goodness of fit of relative survival models." Statistics in Medicine, 24: 3911-3925.

Package: Pohar M., Stare J. (2006) "Relative survival analysis in R." Computer Methods and Programs in Biomedicine, 81: 272-278.

Relative survival: Pohar, M., Stare, J. (2007) "Making relative survival analysis relatively easy." Computers in biology and medicine, 37: 1741-1749, 2007.

# See Also

[rs.zph](#page-23-1), [plot.cox.zph](#page-0-0).

# Examples

```
data(slopop)
data(rdata)
fit <- rsadd(Surv(time,cens)~sex+as.factor(agegr),rmap=list(age=age*365.241),
```

```
ratetable=slopop,data=rdata,int=5)
rszph <- rs.zph(fit)
plot(rszph)
```
plot\_f *Plot the absolute risk (observed and population curve)*

# Description

Plots the estimated observed and population curve for the following measures: years lost/saved (Andersen, 2017), or life years difference (Manevski, Ruzic Gorenjec, Andersen, Pohar Perme, 2022). Note that this function cannot be used for the years lost measure (Andersen, 2013).

#### Usage

```
plot_f(
 years,
 xlab = "Time interval",
 ylab = "Absolute risk",
  xbreak,
 ybreak,
 xlimits,
  ylimits,
  show.legend = TRUE
\lambda
```
#### Arguments

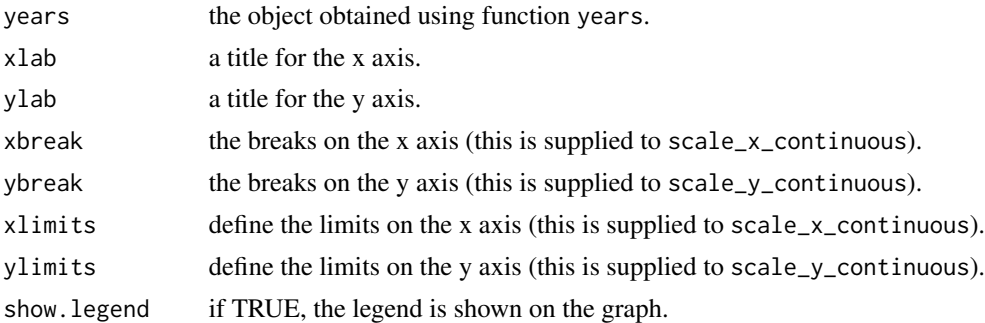

# Details

A ggplot2 implementation for plotting the observed and population curves. The type of curves is dependent upon the measure calculated using years function (argument measure).

# Value

A ggplot object

# <span id="page-14-0"></span>plot\_years 15

# See Also

years, plot\_years

# plot\_years *Plot the years measure*

# Description

Plot the years measure obtained from the years function.

### Usage

```
plot_years(
 years,
 xlab = "Time interval",
 ylab = "Years",
 xbreak,
 ybreak,
 xlimits,
 ylimits,
  conf.int = TRUE,
 ymirror = FALSE,
 yminus = FALSE
)
```
### Arguments

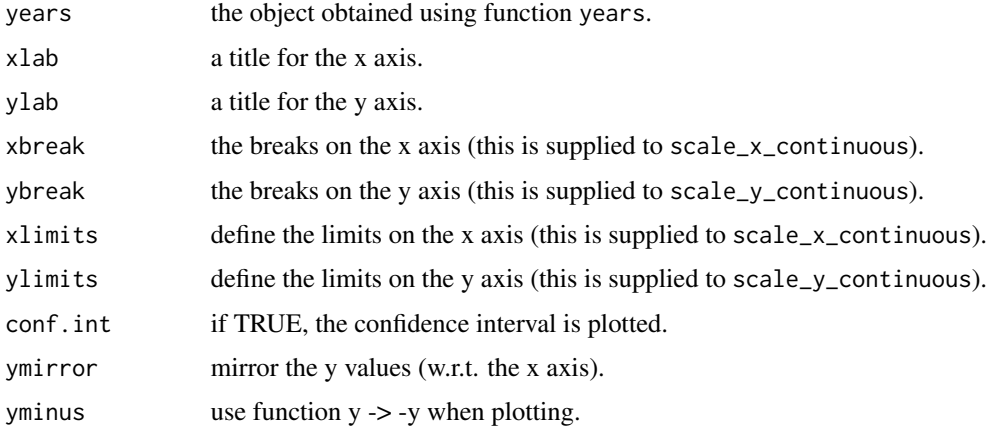

# Details

A ggplot2 implementation for plotting the years measure. The type of curve is dependent upon the measure calculated using the years function (argument measure).

# <span id="page-15-0"></span>Value

A ggplot object

# See Also

years, plot\_f

rdata *Survival Data*

# Description

Survival data.

### Usage

data(rdata)

# Format

A data frame with 1040 observations on the following 6 variables:

time survival time (in days).

cens censoring indicator (0=censoring, 1=death).

age age (in years).

sex sex (1=male, 2=female).

year date of diagnosis (in date format).

agegr age group.

#### References

Pohar M., Stare J. (2006) "Relative survival analysis in R." Computer Methods and Programs in Biomedicine, 81: 272-278.

<span id="page-16-0"></span>residuals.rsadd *Calculate Residuals for a "rsadd" Fit*

#### Description

Calculates partial residuals for an additive relative survival model.

#### Usage

```
## S3 method for class 'rsadd'
residuals(object, type = "schoenfeld", ...)
```
# Arguments

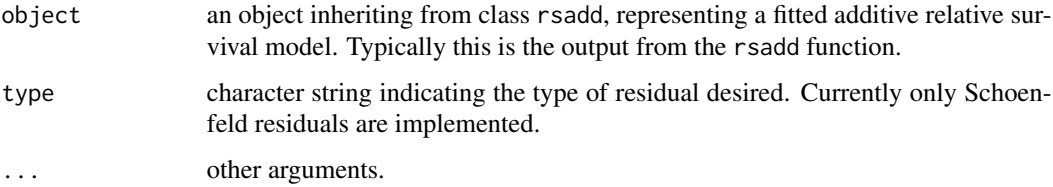

#### Value

A list of the following values is returned:

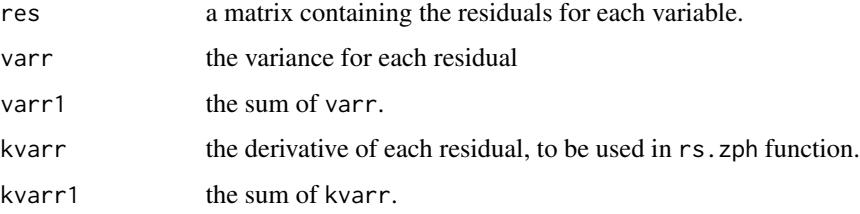

#### References

Package. Pohar M., Stare J. (2006) "Relative survival analysis in R." Computer Methods and Programs in Biomedicine, 81: 272–278

Relative survival: Pohar, M., Stare, J. (2007) "Making relative survival analysis relatively easy." Computers in biology and medicine, 37: 1741–1749.

Goodness of fit: Stare J.,Pohar Perme M., Henderson R. (2005) "Goodness of fit of relative survival models." Statistics in Medicine, 24: 3911–3925.

#### See Also

[rsadd](#page-25-1).

# <span id="page-17-0"></span>Examples

```
data(slopop)
data(rdata)
fit <- rsadd(Surv(time,cens)~sex,rmap=list(age=age*365.241),
       ratetable=slopop,data=rdata,int=5)
sresid <- residuals.rsadd(fit)
```
rs.br *Test the Proportional Hazards Assumption for Relative Survival Regression Models*

# Description

Test the proportional hazards assumption for relative survival models (rsadd, rsmul or rstrans) by forming a Brownian Bridge.

### Usage

 $rs.br(fit, sc, rho = 0, test = "max", global = TRUE)$ 

#### Arguments

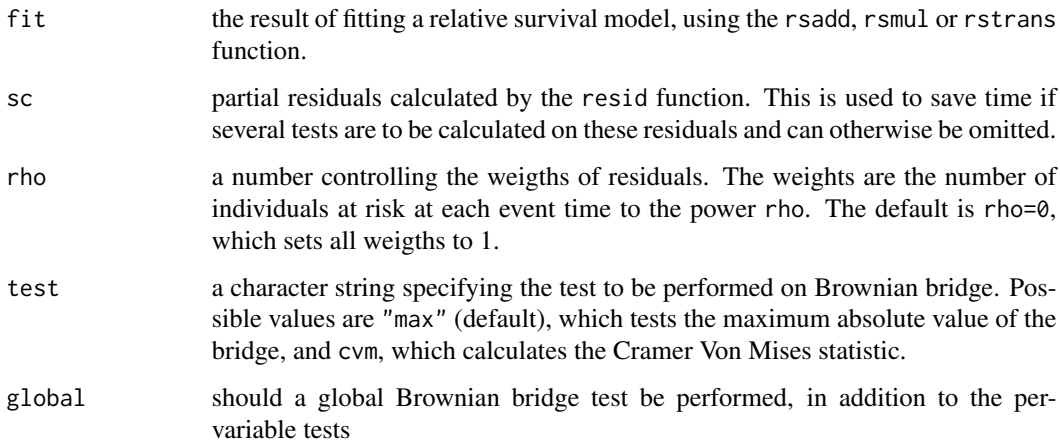

# Value

an object of class rs.br. This function would usually be followed by both a print and a plot of the result. The plot gives a Brownian bridge for each of the variables. The horizontal lines are the 95 confidence intervals for the maximum absolute value of the Brownian bridge

#### <span id="page-18-0"></span>rs.diff and the state of the state of the state of the state of the state of the state of the state of the state of the state of the state of the state of the state of the state of the state of the state of the state of th

# References

Goodness of fit: Stare J.,Pohar Perme M., Henderson R. (2005) "Goodness of fit of relative survival models." Statistics in Medicine, 24: 3911–3925.

Package. Pohar M., Stare J. (2006) "Relative survival analysis in R." Computer Methods and Programs in Biomedicine, 81: 272–278

Relative survival: Pohar, M., Stare, J. (2007) "Making relative survival analysis relatively easy." Computers in biology and medicine, 37: 1741–1749.

# See Also

[rsadd](#page-25-1), rsmul, rstrans, [resid](#page-0-0).

# Examples

```
data(slopop)
data(rdata)
fit <- rsadd(Surv(time,cens)~sex,rmap=list(age=age*365.241),
ratetable=slopop,data=rdata,int=5)
rsbr <- rs.br(fit)
rsbr
plot(rsbr)
```
rs.diff *Test Net Survival Curve Differences*

# Description

Tests if there is a difference between two or more net survival curves using a log-rank type test.

# Usage

```
rs.diff(
  formula = formula(data),
  data = parent.frame(),
 ratetable = relsurv::slopop,
 na.action,
 precision = 1,
  rmap
)
```
#### **Arguments**

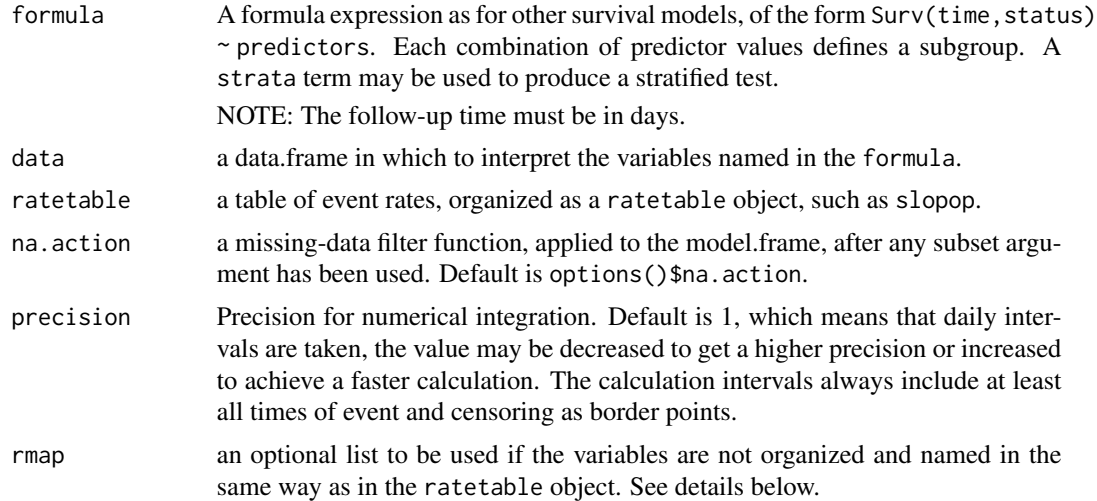

#### Details

NOTE: The follow-up time must be specified in days. The ratetable being used may have different variable names and formats than the user's data set, this is dealt with by the rmap argument. For example, if age is in years in the data set but in days in the ratetable object, age=age\*365.241 should be used. The calendar year can be in any date format (date, Date and POSIXt are allowed), the date formats in the ratetable and in the data may differ.

# Value

a rsdiff object; can be printed with print.

#### References

Package: Pohar Perme, M., Pavlic, K. (2018) "Nonparametric Relative Survival Analysis with the R Package relsurv". Journal of Statistical Software. 87(8), 1-27, doi: "10.18637/jss.v087.i08" Theory: Graffeo, N., Castell, F., Belot, A. and Giorgi, R. (2016) "A log-rank-type test to compare net survival distributions. Biometrics. doi: 10.1111/biom.12477" Theory: Pavlic, K., Pohar Perme, M. (2017) "On comparison of net survival curves. BMC Med Res Meth. doi: 10.1186/s12874-017- 0351-3"

#### See Also

rs.surv, survdiff

# Examples

```
data(slopop)
data(rdata)
#calculate the relative survival curve
#note that the variable year is given in days since 01.01.1960 and that
```
#### <span id="page-20-0"></span>rs.surv 21

```
#age must be multiplied by 365.241 in order to be expressed in days.
rs.diff(Surv(time,cens)~sex,rmap=list(age=age*365.241),
ratetable=slopop,data=rdata)
```
<span id="page-20-1"></span>rs.surv *Compute a Relative Survival Curve*

# Description

Computes an estimate of the relative survival curve using the Ederer I, Ederer II method, Pohar-Perme method or the Hakulinen method

# Usage

```
rs.surv(
  formula = formula(data),
 data = parent.frame(),
 ratetable = relsurv::slopop,
 na.action,
  fin.date,
 method = "pohar-perme",
 conf.\text{type} = "log",conf.int = 0.95,type = "kaplan-meier",
  add.times,
 precision = 1,
 rmap
)
```
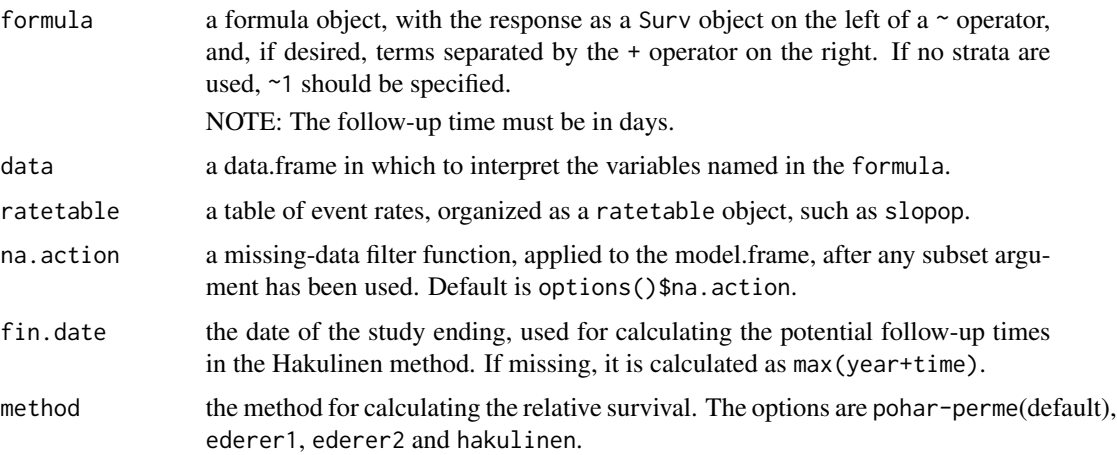

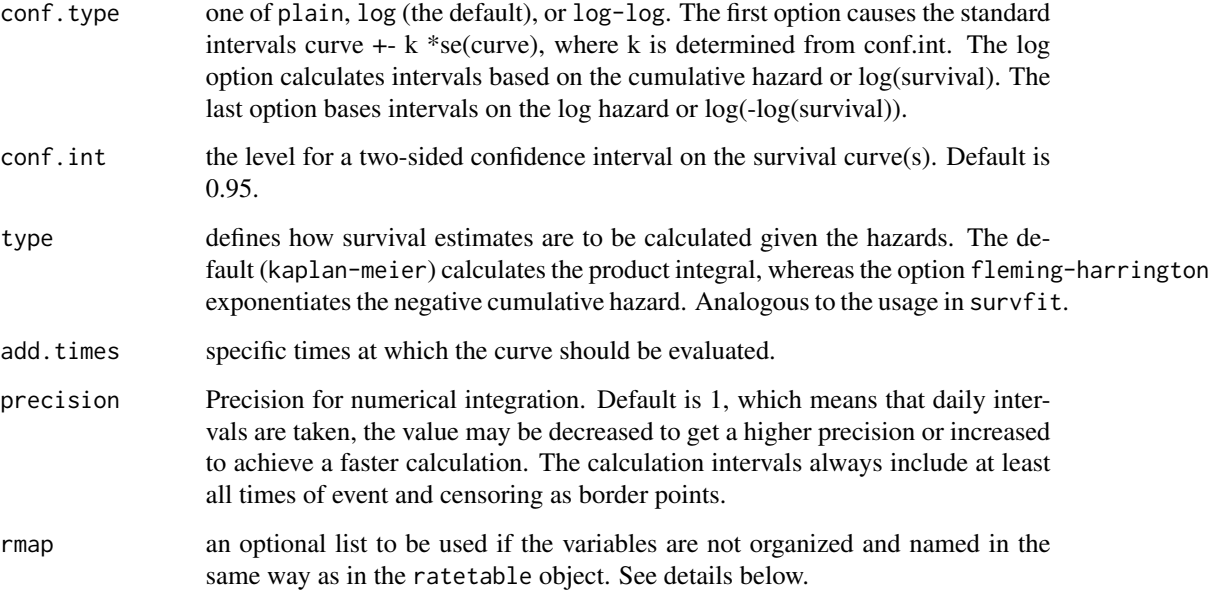

# **Details**

NOTE: The follow-up time must be specified in days. The ratetable being used may have different variable names and formats than the user's data set, this is dealt with by the rmap argument. For example, if age is in years in the data set but in days in the ratetable object, age=age\*365.241 should be used. The calendar year can be in any date format (date, Date and POSIXt are allowed), the date formats in the ratetable and in the data may differ.

The potential censoring times needed for the calculation of the expected survival by the Hakulinen method are calculated automatically. The times of censoring are left as they are, the times of events are replaced with fin.date -year.

The calculation of the Pohar-Perme estimate is more time consuming since more data are needed from the population tables. The old version of the function, now named rs.survo can be used as a faster version for the Hakulinen and Ederer II estimate.

Numerical integration is required for Pohar-Perme estimate. The integration precision is set with argument precision, which defaults to daily intervals, a default that should give enough precision for any practical purpose.

Note that even though the estimate is always calculated using numerical integration, only the values at event and censoring times are reported. Hence, the function plot draws a step function in between and the function summary reports the value at the last event or censoring time before the specified time. If the output of the estimated values at other points is required, this should be specified with argument add.times.

#### Value

a survfit object; see the help on survfit.object for details. The survfit methods are used for print, summary, plot, lines, and points.

#### <span id="page-22-0"></span>rs.surv.rsadd 23

#### References

Package: Pohar Perme, M., Pavlic, K. (2018) "Nonparametric Relative Survival Analysis with the R Package relsurv". Journal of Statistical Software. 87(8), 1-27, doi: "10.18637/jss.v087.i08" Theory: Pohar Perme, M., Esteve, J., Rachet, B. (2016) "Analysing Population-Based Cancer Survival - Settling the Controversies." BMC Cancer, 16 (933), 1-8. doi:10.1186/s12885-016-2967-9. Theory: Pohar Perme, M., Stare, J., Esteve, J. (2012) "On Estimation in Relative Survival", Biometrics, 68(1), 113-120. doi:10.1111/j.1541-0420.2011.01640.x.

#### See Also

survfit, survexp

#### Examples

```
data(slopop)
data(rdata)
#calculate the relative survival curve
#note that the variable year must be given in a date format and that
#age must be multiplied by 365.241 in order to be expressed in days.
rs.surv(Surv(time,cens)~sex,rmap=list(age=age*365.241), ratetable=slopop,data=rdata)
```
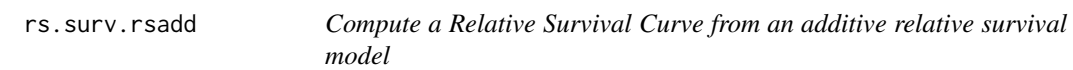

#### Description

Computes the predicted relative survival function for an additive relative survival model fitted with maximum likelihood.

#### Usage

rs.surv.rsadd(formula, newdata)

### Arguments

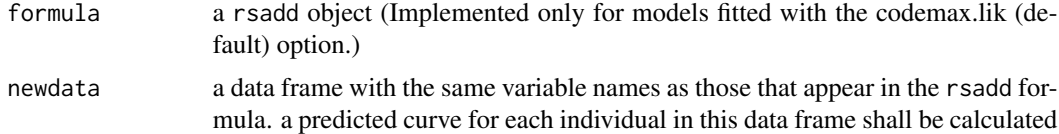

#### Details

Does not work with factor variables - you have to form dummy variables before calling the rsadd function.

#### <span id="page-23-0"></span>Value

a survfit object; see the help on survfit.object for details. The survfit methods are used for print, plot, lines, and points.

#### References

Package. Pohar M., Stare J. (2006) "Relative survival analysis in R." Computer Methods and Programs in Biomedicine, 81: 272–278

#### See Also

survfit, survexp

#### Examples

```
data(slopop)
data(rdata)
#fit a relative survival model
fit <- rsadd(Surv(time,cens)~sex+age+year,rmap=list(age=age*365.241),
ratetable=slopop,data=rdata,int=c(0:10,15))
```

```
#calculate the predicted curve for a male individual, aged 65, diagnosed in 1982
d <- rs.surv.rsadd(fit,newdata=data.frame(sex=1,age=65,year=as.date("1Jul1982")))
#plot the curve (will result in a step function since the baseline is assumed piecewise constant)
plot(d,xscale=365.241)
```

```
#calculate the predicted survival curves for each individual in the data set
d <- rs.surv.rsadd(fit,newdata=rdata)
#calculate the average over all predicted survival curves
p.surv <- apply(d$surv,1,mean)
#plot the relative survival curve
plot(d$time/365.241,p.surv,type="b",ylim=c(0,1),xlab="Time",ylab="Relative survival")
```
<span id="page-23-1"></span>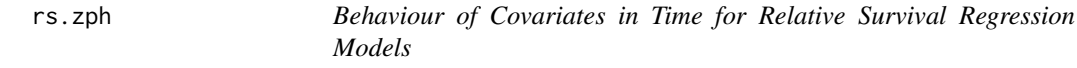

#### Description

Calculates the scaled partial residuals of a relative survival model (rsadd, rsmul or rstrans)

#### Usage

```
rs.zph(fit, sc, transform = "identity", var.type = "sum")
```
#### <span id="page-24-0"></span>rs.zph 25

# Arguments

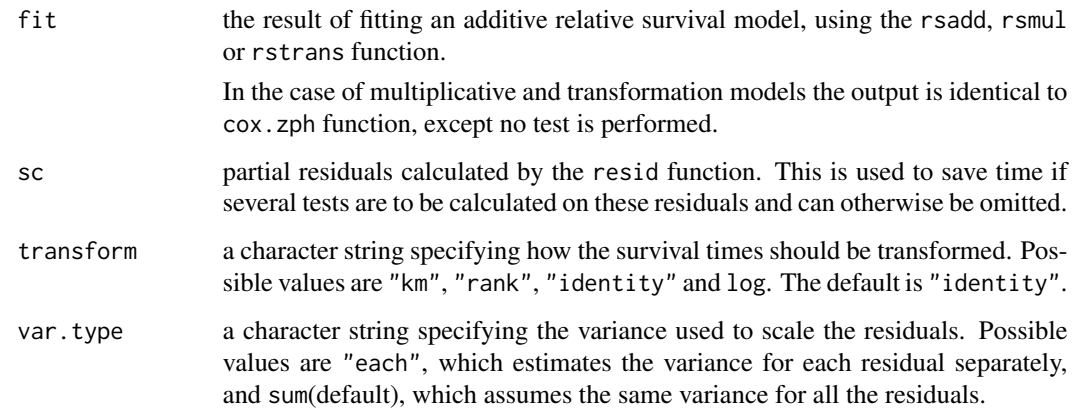

#### Value

an object of class rs.zph. This function would usually be followed by a plot of the result. The plot gives an estimate of the time-dependent coefficient beta(t). If the proportional hazards assumption is true,  $beta(t)$  will be a horizontal line.

### References

Goodness of fit: Stare J.,Pohar Perme M., Henderson R. (2005) "Goodness of fit of relative survival models." Statistics in Medicine, 24: 3911–3925.

Package. Pohar M., Stare J. (2006) "Relative survival analysis in R." Computer Methods and Programs in Biomedicine, 81: 272–278

Relative survival: Pohar, M., Stare, J. (2007) "Making relative survival analysis relatively easy." Computers in biology and medicine, 37: 1741–1749.

# See Also

[rsadd](#page-25-1), rsmul, rstrans, [resid](#page-0-0), [cox.zph](#page-0-0).

# Examples

```
data(slopop)
data(rdata)
fit <- rsadd(Surv(time,cens)~sex,rmap=list(age=age*365.241),
ratetable=slopop,data=rdata,int=5)
rszph <- rs.zph(fit)
plot(rszph)
```
# <span id="page-25-1"></span><span id="page-25-0"></span>Description

The function fits an additive model to the data. The methods implemented are the maximum likelihood method, the semiparametric method, a glm model with a binomial error and a glm model with a poisson error.

# Usage

```
rsadd(formula, data=parent.frame(), ratetable = relsurv::slopop,
     int, na.action, method, init,bwin,centered,cause,control,rmap,...)
```
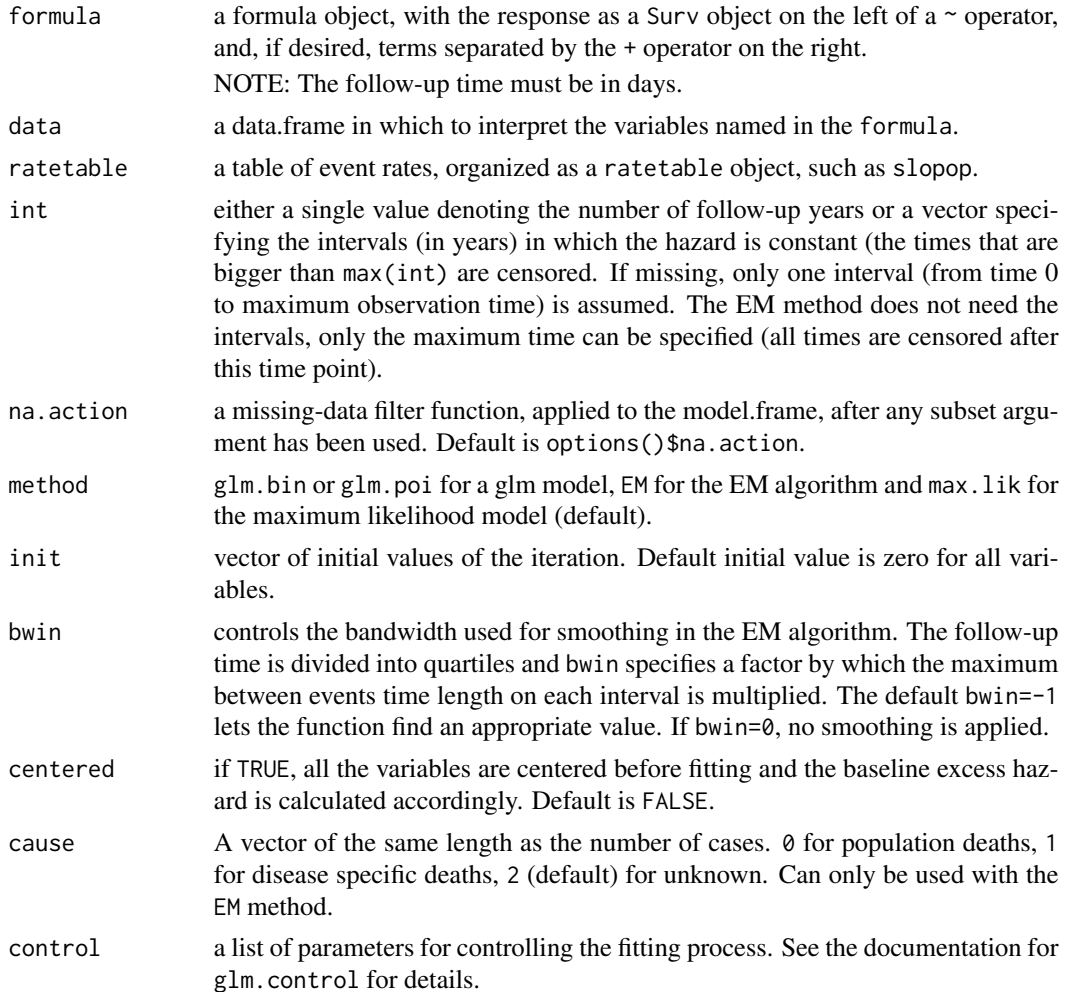

#### rsadd 27

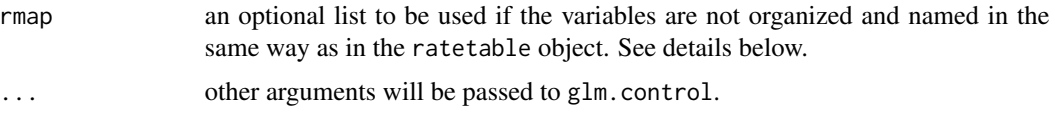

#### Details

NOTE: The follow-up time must be specified in days. The ratetable being used may have different variable names and formats than the user's data set, this is dealt with by the rmap argument. For example, if age is in years in the data set but in days in the ratetable object, age=age\*365.241 should be used. The calendar year can be in any date format (date, Date and POSIXt are allowed), the date formats in the ratetable and in the data may differ.

The maximum likelihood method and both glm methods assume a fully parametric model with a piecewise constant baseline excess hazard function. The intervals on which the baseline is assumed constant should be passed via argument int. The EM method is semiparametric, i.e. no assumptions are made for the baseline hazard and therefore no intervals need to be specified.

The methods using glm are methods for grouped data. The groups are formed according to the covariate values. This should be taken into account when fitting a model. The glm method returns life tables for groups specified by the covariates in groups.

The EM method output includes the smoothed baseline excess hazard lambda0, the cumulative baseline excess hazard Lambda0 and times at which they are estimated. The individual probabilites of dying due to the excess risk are returned as Nie. The EM method fitting procedure requires some local smoothing of the baseline excess hazard. The default bwin=-1 value lets the function find an appropriate value for the smoothing band width. While this ensures an unbiased estimate, the procedure time is much longer. As the value found by the function is independent of the covariates in the model, the value can be read from the output (bwinfac) and used for refitting different models to the same data to save time.

#### Value

An object of class rsadd. In the case of method="glm.bin" and method="glm.poi" the class also inherits from glm which inherits from the class lm. Objects of this class have methods for the functions print and summary. An object of class rsadd is a list containing at least the following components:

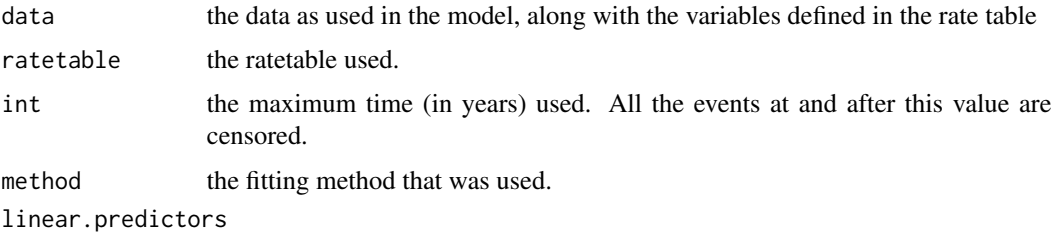

the vector of linear predictors, one per subject.

#### References

Package. Pohar M., Stare J. (2006) "Relative survival analysis in R." Computer Methods and Programs in Biomedicine, 81: 272–278

<span id="page-27-0"></span>Relative survival: Pohar, M., Stare, J. (2007) "Making relative survival analysis relatively easy." Computers in biology and medicine, 37: 1741–1749.

EM algorithm: Pohar Perme M., Henderson R., Stare, J. (2009) "An approach to estimation in relative survival regression." Biostatistics, 10: 136–146.

#### See Also

[rstrans](#page-29-1), [rsmul](#page-27-1)

#### Examples

```
data(slopop)
data(rdata)
#fit an additive model
#note that the variable year is given in days since 01.01.1960 and that
#age must be multiplied by 365.241 in order to be expressed in days.
fit <- rsadd(Surv(time,cens)~sex+as.factor(agegr)+ratetable(age=age*365.241),
    ratetable=slopop,data=rdata,int=5)
#check the goodness of fit
rs.br(fit)
#use the EM method and plot the smoothed baseline excess hazard
fit <- rsadd(Surv(time,cens)~sex+age,rmap=list(age=age*365.241),
ratetable=slopop,data=rdata,int=5,method="EM")
sm <- epa(fit)
plot(sm$times,sm$lambda,type="l")
```
<span id="page-27-1"></span>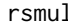

*Fit Andersen et al Multiplicative Regression Model for Relative Survival*

# **Description**

Fits the Andersen et al multiplicative regression model in relative survival. An extension of the coxph function using relative survival.

#### Usage

```
rsmul(formula, data, ratetable = relsurv::slopop, int,na.action,init,
     method,control,rmap,...)
```
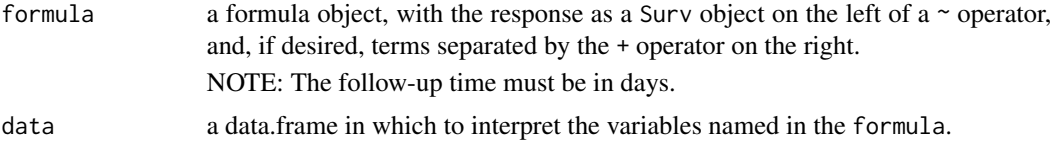

#### <span id="page-28-0"></span>rsmul **29**

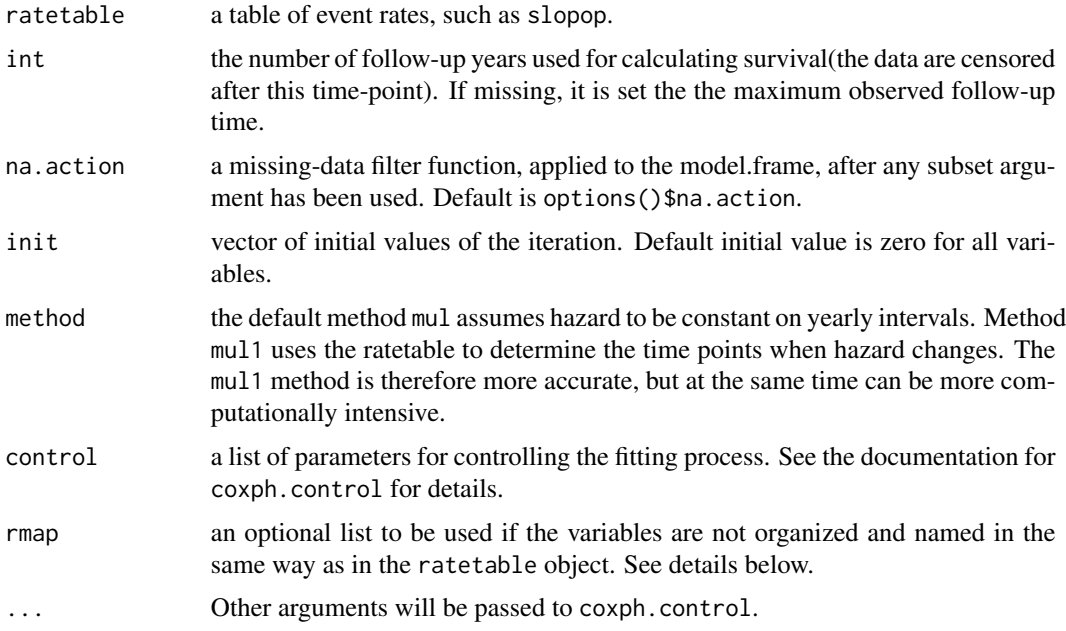

#### Details

NOTE: The follow-up time must be specified in days. The ratetable being used may have different variable names and formats than the user's data set, this is dealt with by the rmap argument. For example, if age is in years in the data set but in days in the ratetable object, age=age\*365.241 should be used. The calendar year can be in any date format (date, Date and POSIXt are allowed), the date formats in the ratetable and in the data may differ.

### Value

an object of class coxph with an additional item:

basehaz Cumulative baseline hazard (population values are seen as offset) at centered values of covariates.

#### References

Method: Andersen, P.K., Borch-Johnsen, K., Deckert, T., Green, A., Hougaard, P., Keiding, N. and Kreiner, S. (1985) "A Cox regression model for relative mortality and its application to diabetes mellitus survival data.", Biometrics, 41: 921–932.

Package. Pohar M., Stare J. (2006) "Relative survival analysis in R." Computer Methods and Programs in Biomedicine, 81: 272–278

Relative survival: Pohar, M., Stare, J. (2007) "Making relative survival analysis relatively easy." Computers in biology and medicine, 37: 1741–1749.

### See Also

[rsadd](#page-25-1), [rstrans](#page-29-1).

30 rstrans

# Examples

```
data(slopop)
data(rdata)
#fit a multiplicative model
#note that the variable year is given in days since 01.01.1960 and that
#age must be multiplied by 365.241 in order to be expressed in days.
fit <- rsmul(Surv(time,cens)~sex+as.factor(agegr),rmap=list(age=age*365.241),
            ratetable=slopop,data=rdata)
```

```
#check the goodness of fit
rs.br(fit)
```
<span id="page-29-1"></span>rstrans *Fit Cox Proportional Hazards Model in Transformed Time*

# Description

The function transforms each person's time to his/her probability of dying at that time according to the ratetable. It then fits the Cox proportional hazards model with the transformed times as a response. It can also be used for calculatin the transformed times (no covariates are needed in the formula for that purpose).

# Usage

```
rstrans(formula, data, ratetable, int,na.action,init,control,rmap,...)
```
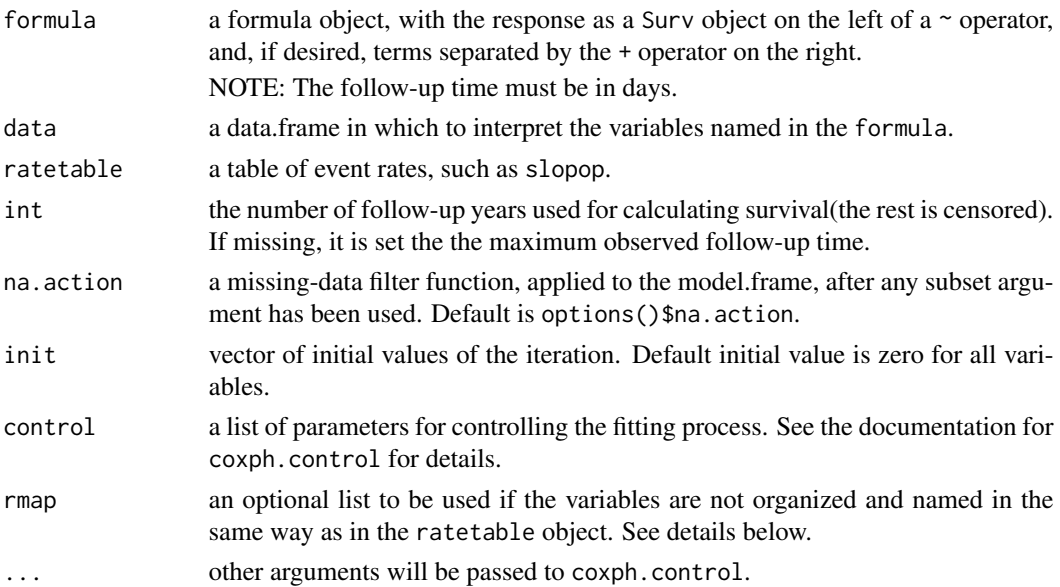

<span id="page-29-0"></span>

#### <span id="page-30-0"></span>rstrans 31

#### Details

NOTE: The follow-up time must be specified in days. The ratetable being used may have different variable names and formats than the user's data set, this is dealt with by the rmap argument. For example, if age is in years in the data set but in days in the ratetable object, age=age\*365.241 should be used. The calendar year can be in any date format (date, Date and POSIXt are allowed), the date formats in the ratetable and in the data may differ. A side product of this function are the transformed times - stored in teh y object of the output. To get these times, covariates are of course irrelevant.

#### Value

an object of class coxph. See coxph.object and coxph.detail for details.

y an object of class Surv containing the transformed times (these times do not depend on covariates).

# References

Method: Stare J., Henderson R., Pohar M. (2005) "An individual measure for relative survival." Journal of the Royal Statistical Society: Series C, 54 115–126.

Package. Pohar M., Stare J. (2006) "Relative survival analysis in R." Computer Methods and Programs in Biomedicine, 81: 272–278

Relative survival: Pohar, M., Stare, J. (2007) "Making relative survival analysis relatively easy." Computers in biology and medicine, 37: 1741–1749.

#### See Also

[rsmul](#page-27-1), [invtime](#page-6-1), [rsadd](#page-25-1), [survexp](#page-0-0).

#### Examples

```
data(slopop)
data(rdata)
```
#fit a Cox model using the transformed times #note that the variable year is given in days since 01.01.1960 and that #age must be multiplied by 365.241 in order to be expressed in days. fit <- rstrans(Surv(time,cens)~sex+as.factor(agegr),rmap=list(age=age\*365.241, sex=sex,year=year),ratetable=slopop,data=rdata)

```
#check the goodness of fit
rs.br(fit)
```
<span id="page-31-0"></span>

# Description

Census data set for the Slovene population.

#### Usage

data(slopop)

# Examples

data(slopop)

summary.cmp.rel *Summary of the crude probability of death*

#### Description

Returns a list containing the estimated values at required times.

#### Usage

```
## S3 method for class 'cmp.rel'
summary(object, times, scale = 365.241,area=FALSE,...)
```
#### Arguments

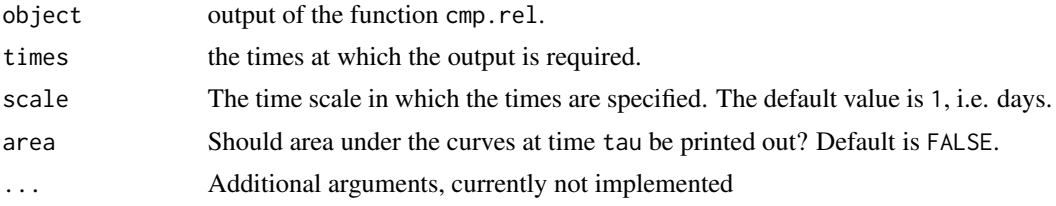

# Details

The variance is calculated using numerical integration. If the required time is not a time at which the value was estimated, the value at the last time before it is reported. The density of the time points is set by the precision argument in the cmp.rel function.

# Value

A list of values is returned.

### <span id="page-32-0"></span>survfit.rsadd 33

# See Also

cmp.rel

# Examples

```
data(slopop)
data(rdata)
#calculate the crude probability of death and summarize it
fit <- cmp.rel(Surv(time,cens)~sex,rmap=list(age=age*365),
      ratetable=slopop,data=rdata,tau=3652.41)
summary(fit,c(1,3),scale=365.241)
```
survfit.rsadd *Compute a Predicited Survival Curve*

# Description

Computes a predicted survival curve based on the additive model estimated by rsadd function.

# Usage

```
## S3 method for class 'rsadd'
survfit(
  formula,
 newdata,
 se.fit = TRUE,conf.int = 0.95,
  individual = FALSE,
  conf.type = c("log", "log-log", "plain", "none"),
  ...
\mathcal{L}
```
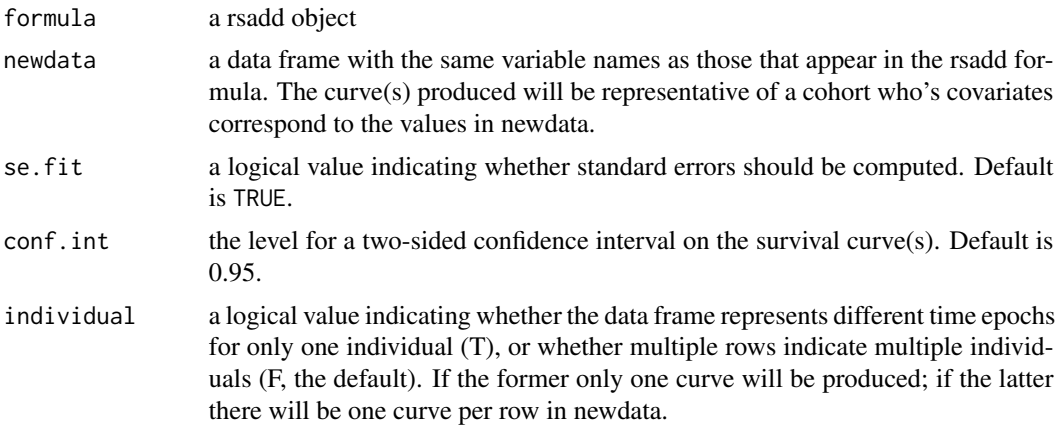

<span id="page-33-0"></span>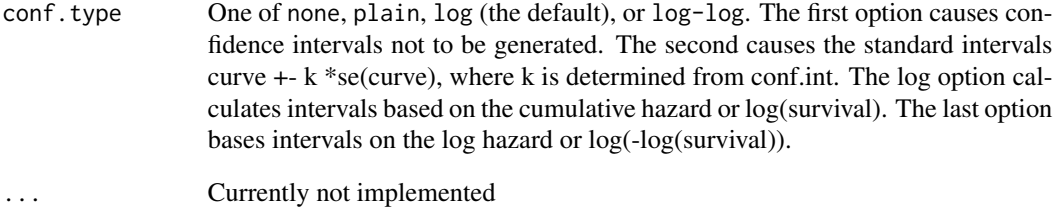

# Details

When predicting the survival curve, the ratetable values for future years will be equal to those of the last given year. The same ratetables will be used for fitting and predicting. To predict a relative survival curve, use rs.surv.rsadd.

#### Value

a survfit object; see the help on survfit.object for details. The survfit methods are used for print, plot, lines, and points.

#### References

Package: Pohar M., Stare J. (2006) "Relative survival analysis in R." Computer Methods and Programs in Biomedicine,81: 272–278.

Relative survival: Pohar, M., Stare, J. (2007) "Making relative survival analysis relatively easy." Computers in biology and medicine, 37: 1741–1749.

#### See Also

survfit, survexp, [rs.surv](#page-20-1)

# Examples

```
data(slopop)
data(rdata)
#BTW: work on a smaller dataset here to run the example faster
fit <- rsadd(Surv(time,cens)~sex,rmap=list(age=age*365.241),
ratetable=slopop,data=rdata[1:500,],method="EM")
survfit.rsadd(fit,newdata=data.frame(sex=1,age=60,year=17000))
```
<span id="page-34-0"></span>

# Description

Given a survival data set and a set of specified cut times, the function splits each record into multiple records at each cut time. The new data set is be in counting process format, with a start time, stop time, and event status for each record. More general than survSplit as it also works with the data already in the counting process format.

#### Usage

survsplit(data, cut, end, event, start, id = NULL, zero = 0, episode = NULL,interval=NULL)

# Arguments

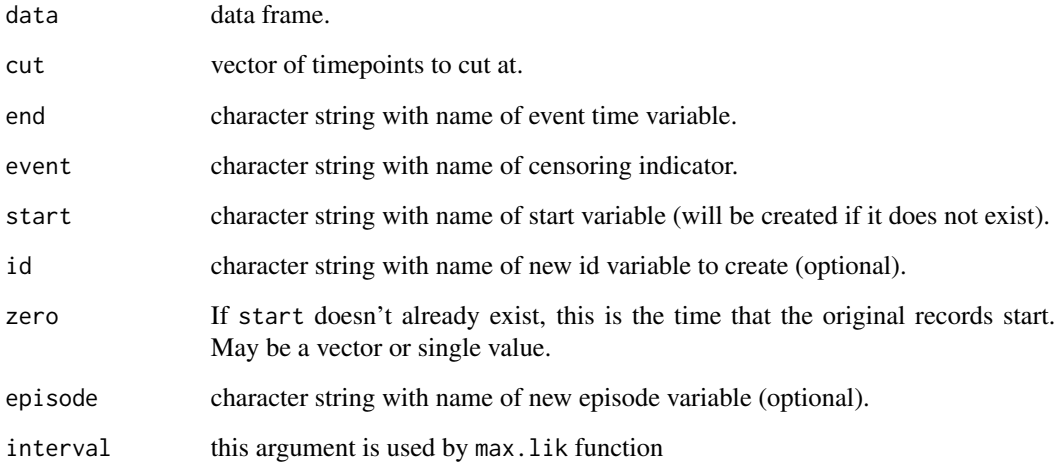

#### Value

New, longer, data frame.

# See Also

[survSplit](#page-0-0).

<span id="page-35-1"></span><span id="page-35-0"></span>

#### Description

The function assists in reorganizing certain types of data into a ratetable object.

#### Usage

transrate(men,women,yearlim,int.length=1)

#### Arguments

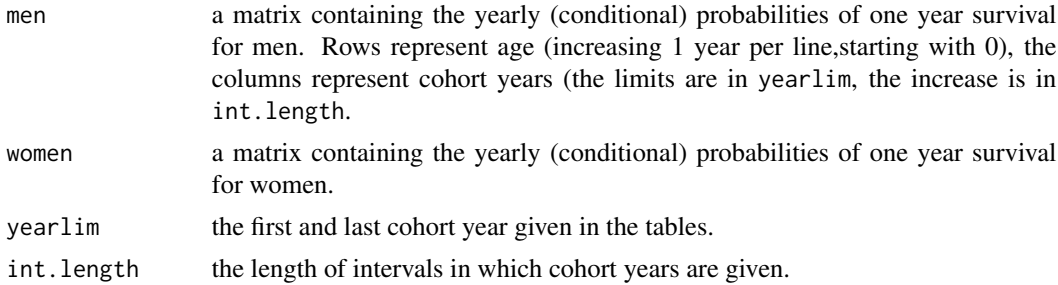

# Details

This function only applies for ratetables that are organized by age, sex and year.

# Value

An object of class ratetable.

# References

Package. Pohar M., Stare J. (2006) "Relative survival analysis in R." Computer Methods and Programs in Biomedicine, 81: 272–278

Relative survival: Pohar, M., Stare, J. (2007) "Making relative survival analysis relatively easy." Computers in biology and medicine, 37: 1741–1749.

# See Also

[ratetable](#page-0-0).

# Examples

```
men <- cbind(exp(-365.241*exp(-14.5+.08*(0:100))),exp(-365*exp(-14.7+.085*(0:100))))
women <- cbind(exp(-365.241*exp(-15.5+.085*(0:100))),exp(-365*exp(-15.7+.09*(0:100))))
table <- transrate(men,women,yearlim=c(1980,1990),int.length=10)
```
<span id="page-36-1"></span><span id="page-36-0"></span>transrate.hld *Reorganize Data obtained from Human Life-Table Database into a Ratetable Object*

#### Description

The function assists in reorganizing the .txt files obtained from Human Life-Table Database (http://www.lifetable.de -> Data by Country) into a ratetable object.

#### Usage

transrate.hld(file, cut.year, race)

#### Arguments

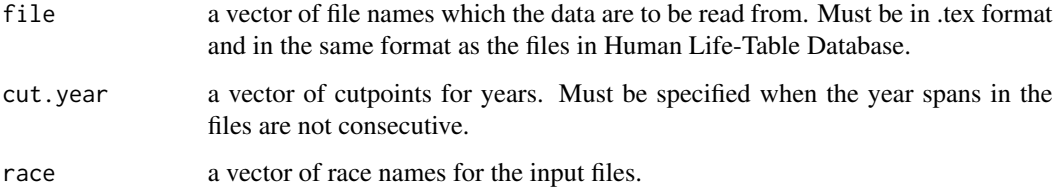

#### Details

This function works with any table organised in the format provided by the Human Life-Table Database, but currently only works with TypeLT 1 (i.e. age intervals of length 1). The age must always start with value 0, but can end at different values (when that happens, the last value is carried forward). The rates between the cutpoints are taken to be constant.

### Value

An object of class ratetable.

#### References

Package. Pohar M., Stare J. (2006) "Relative survival analysis in R." Computer Methods and Programs in Biomedicine, 81: 272–278

Relative survival: Pohar, M., Stare, J. (2007) "Making relative survival analysis relatively easy." Computers in biology and medicine, 37: 1741–1749.

#### See Also

[ratetable](#page-0-0), [transrate.hmd](#page-37-1), [joinrate](#page-7-1), [transrate](#page-35-1).

#### Examples

```
## Not run:
finpop <- transrate.hld(c("FIN_1981-85.txt","FIN_1986-90.txt","FIN_1991-95.txt"))
## End(Not run)
## Not run:
nzpop <- transrate.hld(c("NZL_1980-82_Non-maori.txt","NZL_1985-87_Non-maori.txt",
"NZL_1980-82_Maori.txt","NZL_1985-87_Maori.txt"),
cut.year=c(1980,1985),race=rep(c("nonmaori","maori"),each=2))
```
## End(Not run)

<span id="page-37-1"></span>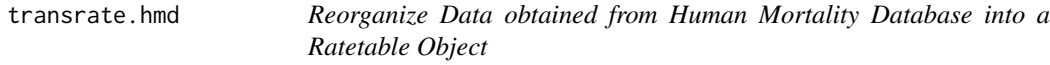

# Description

The function assists in reorganizing the .txt files obtained from Human Mortality Database (http://www.mortality.org) into a ratetable object.

#### Usage

```
transrate.hmd(male, female)
```
#### Arguments

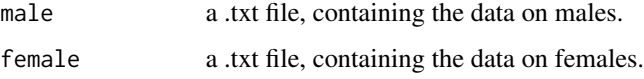

#### Details

This function works automatically with tables organised in the format provided by the Human Mortality Database. Download Life Tables for Males and Females separately from the column named 1x1 (period life tables, organized by date of death, yearly cutpoints for age as well as calendar year).

If you wish to provide the data in the required format by yourself, note that the only two columns needed are calendar year (Year) and probability of death (qx). Death probabilities must be calculated up to age 110 (in yearly intervals).

#### Value

An object of class ratetable.

<span id="page-37-0"></span>

#### <span id="page-38-0"></span>years 39

#### References

Package. Pohar M., Stare J. (2006) "Relative survival analysis in R." Computer Methods and Programs in Biomedicine, 81: 272–278

Relative survival: Pohar, M., Stare, J. (2007) "Making relative survival analysis relatively easy." Computers in biology and medicine, 37: 1741–1749.

#### See Also

[ratetable](#page-0-0), [transrate.hld](#page-36-1), [joinrate](#page-7-1), [transrate](#page-35-1).

# Examples

```
## Not run:
auspop <- transrate.hmd("mltper_1x1.txt","fltper_1x1.txt")
```
## End(Not run)

years *Compute one of the life years measures*

#### Description

Provides an estimate for one of the following measures: years lost (Andersen, 2013), years lost/saved (Andersen, 2017), or life years difference (Manevski, Ruzic Gorenjec, Andersen, Pohar Perme, 2022).

#### Usage

```
years(
  formula = formula(data),
  data,
  measure = c("yd", "yl2017", "yl2013"),
  ratetable = relsurv::slopop,
  rmap,
  var.estimator = c("none", "bootstrap", "greenwood"),
  B = 100,
  precision = 30,
  add.times,
  na.action = stats::na.omit,
  conf.int = 0.95,
  timefix = FALSE,admin.cens,
  arg.example = FALSE,
  cause.val,
  is.boot = FALSE,
```
40 years and the set of the set of the set of the set of the set of the set of the set of the set of the set of the set of the set of the set of the set of the set of the set of the set of the set of the set of the set of

```
first.boot = FALSE
\mathcal{L}
```
#### Arguments

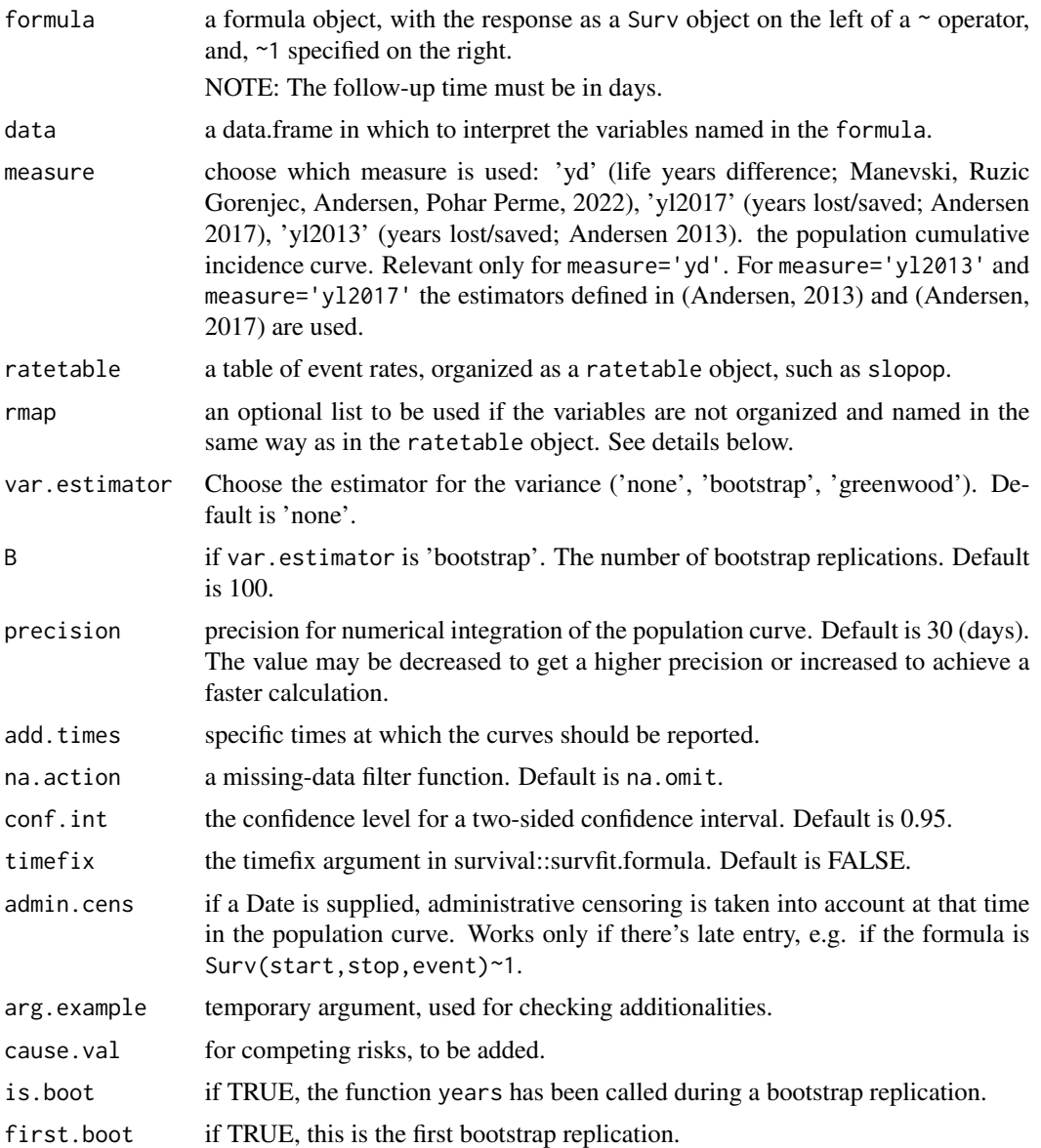

# Details

The life years difference (measure='yd') is taken by default. If other measures are of interest, use the measure argument.

The follow-up time must be specified in days. The ratetable being used may have different variable names and formats than the user's data set, this is dealt with the rmap argument. For

#### $years$  41

example, if age is in years in the data but in days in the ratetable object, age=age\*365.241 should be used. The calendar year can be in any date format (date, Date and POSIXt are allowed), the date formats in the ratetable and in the data may differ.

Numerical integration is required for the population curves. The integration precision is set with argument precision, which defaults to 30-day intervals. For higher accuracy take a smaller value (e.g. precision=1 makes the integration on a daily basis).

The observed curves are reported at event and censoring times. The population curves are reported at all times used for the numerical integration. Note that for the years lost (Andersen, 2013) measure, only the excess absolute risk is reported.

#### Value

A list containing the years measure, the observed and population curves (or the excess curve for Andersen 2013). The values are given as separate data.frames through time. Times are given in days, all areas are given in years. Functions plot\_f and plot\_years can be then used for plotting.

# See Also

plot\_f, plot\_years

#### Examples

```
library(relsurv)
# Estimate the life years difference for the rdata dataset.
mod <- years(Surv(time, cens)~1, data=rdata, measure='yd', ratetable=slopop,
             rmap=list(age=age*365.241), var.estimator = 'none')
# Plot the absolute risk (observed and population curve):
plot_f(mod)
# Plot the life years difference estimate:
plot_years(mod, conf.int=FALSE)
```
# <span id="page-41-0"></span>Index

∗ datasets colrec , [4](#page-3-0) rdata , [16](#page-15-0) slopop , [32](#page-31-0) ∗ survival cmp.rel, [2](#page-1-0) epa , [5](#page-4-0) expprep2 , [6](#page-5-0) invtime , [7](#page-6-0) joinrate , [8](#page-7-0) nessie , [9](#page-8-0) plot.cmp.rel , [10](#page-9-0) plot.rs.zph , [12](#page-11-0) residuals.rsadd , [17](#page-16-0) rs.br , [18](#page-17-0) rs.diff , [19](#page-18-0) rs.surv , [21](#page-20-0) rs.surv.rsadd , [23](#page-22-0) rs.zph , [24](#page-23-0) rsadd , [26](#page-25-0) rsmul , [28](#page-27-0) rstrans , [30](#page-29-0) summary.cmp.rel, [32](#page-31-0) survfit.rsadd, [33](#page-32-0) survsplit , [35](#page-34-0) transrate , [36](#page-35-0) transrate.hld, [37](#page-36-0) transrate.hmd , [38](#page-37-0) cmp.rel , [2](#page-1-0) colrec , [4](#page-3-0) cox.zph , *[25](#page-24-0)* epa , [5](#page-4-0) expprep2 , [6](#page-5-0) invtime , [7](#page-6-0) , *[31](#page-30-0)* joinrate , [8](#page-7-0) , *[37](#page-36-0)* , *[39](#page-38-0)* nessie , [9](#page-8-0)

plot.cmp.rel , [10](#page-9-0) plot.cox.zph , *[13](#page-12-0)* plot.rs.br *(*rs.br *)* , [18](#page-17-0) plot.rs.zph , [12](#page-11-0) plot\_f , [14](#page-13-0) plot\_years , [15](#page-14-0) print.cmp.rel *(*cmp.rel *)* , [2](#page-1-0) print.rs.br *(*rs.br *)* , [18](#page-17-0) print.rsdiff *(*rs.diff *)* , [19](#page-18-0) ratetable , *[9](#page-8-0)* , *[36,](#page-35-0) [37](#page-36-0)* , *[39](#page-38-0)* rdata , [16](#page-15-0) resid , *[19](#page-18-0)* , *[25](#page-24-0)* residuals.rsadd , [17](#page-16-0) rs.br , [18](#page-17-0) rs.diff , [19](#page-18-0) rs.surv , [21](#page-20-0) , *[34](#page-33-0)* rs.surv.rsadd, [23](#page-22-0) rs.zph , *[13](#page-12-0)* , [24](#page-23-0) rsadd , *[6](#page-5-0)* , *[17](#page-16-0)* , *[19](#page-18-0)* , *[25](#page-24-0)* , [26](#page-25-0) , *[29](#page-28-0)* , *[31](#page-30-0)* rsmul , *[28](#page-27-0)* , [28](#page-27-0) , *[31](#page-30-0)* rstrans , *[8](#page-7-0)* , *[28](#page-27-0) , [29](#page-28-0)* , [30](#page-29-0) slopop , [32](#page-31-0) summary.cmp.rel, [32](#page-31-0) survexp , *[31](#page-30-0)* survfit.rsadd, [33](#page-32-0) survSplit , *[35](#page-34-0)* survsplit, [35](#page-34-0) transrate , *[9](#page-8-0)* , [36](#page-35-0) , *[37](#page-36-0)* , *[39](#page-38-0)* transrate.hld , *[9](#page-8-0)* , [37](#page-36-0) , *[39](#page-38-0)* transrate.hmd , *[9](#page-8-0)* , *[37](#page-36-0)* , [38](#page-37-0) years , [39](#page-38-0)